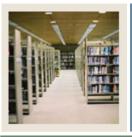

# Population Selection for SCT Banner 7

Job Aid: Applications, Variables, and Objects

# Jump to TOC

## What is an application?

- First subset owner of a population
- Logical grouping of information, similar to a file folder

## **Creating applications (GLRAPPL)**

When creating applications, keep these points in mind.

- No asterisk (\*) is allowed
- Use a maximum of 30 characters (with at least one being alpha)
- Database column names may not be used as application names

Keep the applications simple. Do not include too many rules at the application level.

### What is a variable?

A variable further limits what was selected from the application rules.

## **Creating variables (GLRVRBL)**

When creating variables, keep these points in mind.

- Always begin variables with an asterisk (\*)
- Use a maximum of 30 characters (with at least one being alpha)
- An application owns the variable
- You can use these types: first, signature, checklist, RORVIEW or manual

#### Example: \*first\_name

#### What is an object?

- A way of naming a group of information in order to re-use it
- A "building block"

## **Creating objects (GLROBJT)**

When creating objects, keep these points in mind.

- No asterisk (\*) is allowed
- Use a maximum of 30 characters (with at least one being alpha)
- Database column names may not be used as object names